# **Reflexionsdialog mit DialogueMaps – Ein Lehrkonzept zur softwaregestützten Reflexion der persönlichen Nutzung von Informationstechnik**

Paul Drews, Ingrid Schirmer, Marcel Morisse, Arno Sagawe, Arno Rolf

Fachbereich Informatik Universität Hamburg Vogt-Kölln-Str. 30 22527 Hamburg  ${\text{degree}}$  | schirmer | morisse | sagawe | rolf $\{a\}$ informatik.uni-hamburg.de

**Abstract:** In einigen Bereichen der Informatiklehre ist es möglich, die persönlichen Erfahrungen der Studierenden im Umgang mit Informationstechnik aufzugreifen und vor dem Hintergrund theoretischer Konzepte aus der Literatur gemeinsam mit ihnen zu reflektieren. Das hier vorgestellte Lehrkonzept des Reflexionsdialogs erstreckt sich über drei Seminartermine und vorbereitende Selbstlernphasen. Unterstützt wird das Konzept durch DialogueMaps, eine Software zur Visualisierung komplexer Sachverhalte und zur Unterstützung interaktiver Dialoge. Dieser Beitrag beschreibt die Hintergründe des Lehrkonzeptes, das Lehrkonzept selbst sowie die inhaltliche Ausgestaltung im Rahmen eines Mastermoduls "Computergestützte Kooperation".

# **1 Einleitung**

In der angewandten Informatik gibt es inhaltlich zahlreiche Anknüpfungspunkte an die persönlichen Erfahrungen der Studierenden im Umgang mit Informationstechnik (IT). Mit dem Vordringen der Informationstechnik in den privaten Bereich und die Lebenswelt, beispielsweise durch soziale Netzwerke, E-Mail-Kommunikation, Spiele, Office-Programme, mobile Endgeräte und Medienportale sind viele Studierende bereits in ihrer Schul- und Freizeit mit IT in Kontakt gekommen. An der Hochschule wird diese Nutzung – insbesondere in der Informatik – noch intensiviert. Neben einer Ausweitung der IT-Nutzung und -Kenntnisse durch Lehrveranstaltungen in der praktischen und technischen Informatik koordinieren Studierende ihre Zusammenarbeit untereinander und auch mit den Lehrenden zunehmend über IT. Lehrveranstaltungen in Themenfeldern wie Informatik und Gesellschaft, Mensch-Computer-Interaktion oder Computer Supported Cooperative Work (CSCW) eignen sich dafür, diese Vorkenntnisse und -erfahrungen der Studierenden intensiv in die Lehrveranstaltungen einzubeziehen. Neue technische Möglichkeiten, wie interaktive Tafeln (Smartboards), Tablet-Computer und innovative Softwarekonzepte eröffnen neue Möglichkeiten für die Lehre, die einen Bezug zum Thema aufweisen und gleichzeitig im Rahmen dieser Lehrveranstaltungen erprobt werden können. Im Folgenden beschreiben wir zunächst die inhaltlichen

Themen, die wir als Ausgangspunkt für einen Reflexionsdialog herangezogen haben und ihre Einbettung in die gesamte Lehrveranstaltung. Es folgt eine knappe Darstellung der eingesetzten Software DialogueMaps. Anschließend wird das entwickelte Lehrkonzept vorgestellt. Dabei gehen wir sowohl auf die zeitliche Abfolge als auch auf den Einsatz der Software ein. Nach einer Diskussion des Ergebnisses schließt das Papier mit einer Zusammenfassung und einem Ausblick.

# **2 Themen als Ausgangspunkt für Reflexionsdialoge**

Die Entwicklung des Lehrkonzeptes für einen Reflexionsdialog mit DialogueMaps erfolgte für das Mastermodul "Computergestützte Kooperation" (CGK), welches in verschiedenen Masterstudiengängen der Informatik als Wahlpflichtmodul belegt werden kann. Wesentliche Inhalte dieses Moduls sind Grundlagen aus den Bereichen CSCW und CSCL sowie deren theoretische Hintergründe und informationstechnische Unterstützung. Es wurden drei inhaltliche Bereiche ausgewählt, bei denen Vorerfahrungen der Studierenden existieren und die gleichzeitig mit den Modulinhalten stark verzahnt sind: Erstens die Themen *Überlastung, Unterbrechung und Multitasking* als ein zusammenhängendes Feld [u. a. McFa97, MGK08], zweitens die Nutzung und die Auswirkungen *sozialer Medien* [u. a. CMD12] und drittens die *Entgrenzung* [u. a. Geiß05]. Alle drei Bereiche sind für den späteren Arbeitsalltag der Studierenden in Organisationen von großer Bedeutung und werden derzeit auch als gesellschaftliche Fragestellungen in den Medien diskutiert. Ferner ist davon auszugehen, dass es zwar einerseits Anknüpfungspunkte zwischen den Erfahrungen der Lehrenden und denen der Studierenden gibt. Dabei bestehen jedoch auch Unterschiede, die in den Dialogen zum Gegenstand einer "kulturellen Begegnung" von Lehrenden und Studierenden werden können [BDKB08].

# **3 DialogueMaps: Ein interaktives Dialogwerkzeug**

Der häufige Einsatz von Powerpoint und der Anteil des Frontalunterrichtes an Hochschulen ist vielfach kritisiert worden. Die Lernenden werden durch einseitige Vorträge und fehlende Interaktionsmöglichkeiten in die Passivität gedrängt. Um Studierende aus dieser Passivität zu lösen, sind neben innovativen Lehrkonzepten auch die Entwicklung und der Einsatz geeigneter IT-Unterstützung zur Förderung interaktiver Dialoge in der Lehre erforderlich. Auf der Grundlage theoretischer Ansätze zu Diskursen und Dialogen [Flus98] sowie Neuraths Forschung über Symbole und ISOTYPE [HaBa06, Lein08, Neur91] haben wir mit der Entwicklung einer geeigneten Softwareunterstützung für interaktive Dialoge begonnen. Sie berücksichtigt ferner die Erkenntnisse aus dem CSCL-Bereich [HSW04], die Visualisierungen des Mikropolis-Modells [u. a. KRCS06] sowie die Konzepte der Wissenslandkarten [ABR02, Eppl01] und des Graphic Recordings [HaSc09], des Issue Based Information System (IBIS) [BHR10] und des Dialogue-Mappings [Conk06]. Das in der Entwicklung befindliche Tool verbindet diese Ansätze und zielt darauf ab, den Kommunikationsprozess in Gruppen zu unterstützen. Die Ansätze von Otto Neurath regen dazu an, grafische Visualisierungen zu verwenden, um

komplexe Sachverhalte in reduzierter und klar verständlicher Form abzubilden [HaBa06, Lein08, Neur91]. Die Kommunikation in Gruppen soll gemeinsam oder durch eine moderierende Person synchron in dem Visualisierungswerkzeug erfasst werden. Die dabei entstehenden Wissenslandkarten können – ähnliche wie bei Google Maps – beliebig vergrößert und verkleinert werden. Die Symbole werden auf einer beliebig großen virtuellen Leinwand platziert, die sich auch in alle vier Richtungen verschieben lässt. An den einzelnen grafischen Objekten können sowohl Unterkarten platziert werden, die sich über einen Doppelklick öffnen lassen, als auch Materialien (Links, Dokumente oder Video-Dateien) hinterlegt werden. Auf diese Weise können die Lernenden interaktiv Wissenslandkarten erzeugen und auch wieder präsentieren.

# **4 Lehrkonzept: Reflexionsdialog mit DialogueMaps**

Das im Folgenden vorgestellte Lehrkonzept des Reflexionsdialogs umfasst sowohl Präsenz- bzw. Seminarphasen als auch die Seminartermine vorbereitende Selbstlernphasen. Abbildung 1 zeigt einen Überblick über die Abfolge der Präsenzphasen (Rechtecke mit abgerundeten Ecken) und der Selbstlernphasen (Rechtecke ohne abgerundete Ecken). Geeignet ist der Einsatz dieses Konzeptes in Seminaren in den letzten Semestern des Bachelorstudiums oder im Masterstudium, da die Studierenden bereits grundlegende Kompetenzen im Umgang und in der Auseinandersetzung mit wissenschaftlichen Texten mitbringen sollten. Das hier vorgestellte Konzept umfasst drei Seminartermine.

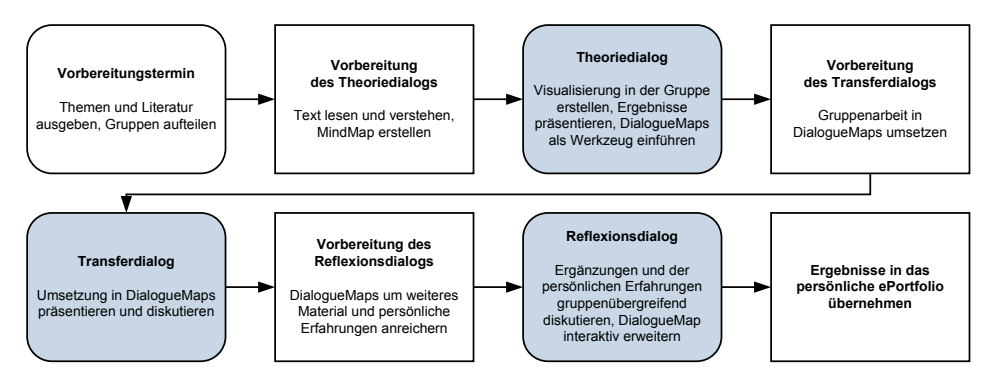

Abbildung 1: Übersicht über den Ablauf der Präsenz- und Selbstlernphasen

Das Ziel des Reflexionsdialogs ist primär, die Auseinandersetzung der Studierenden mit eigenen Handlungsweisen vor dem Hintergrund ausgewählter Literatur anzuregen. Als Voraussetzung dafür sind Kenntnisse der Literatur erforderlich. Die ausgewählte Literatur sollte dabei insbesondere auch eine kritische Perspektive bzw. eine kritische Distanz zum Thema beinhalten, damit die Diskussion unter den Studierenden angeregt wird. Durch eigene Recherchetätigkeit sollen die Studierenden weiteres Material zu ihrem Thema zusammentragen und mit der Literatur und den eigenen Erfahrungen in Verbindung setzen. Das Ergebnis soll dann für die Studierenden auch im Sinne einer

Anreicherung ihres persönlichen E-Portfolios [HGHS07] für den späteren Zugriff transportabel sein.

#### **4.1 Vorbereitungstermin und Theoriedialog**

Bei einem Vorbereitungstermin vor dem ersten Präsenztermin werden die Themen vorgestellt, die behandelt werden sollen (in unserem Fall: Unterbrechung/Überlastung, etc.). Die Studierenden ordnen sich selbst einem der Themen zu; es werden Gruppen von ca. 4-10 Personen gebildet. Die Studierenden erhalten einen oder zwei einführende Texte zu ihrem Themengebiet, die als Vorbereitung für den ersten Seminartermin zu lesen sind. Die in den Texten behandelten Inhalte sollen die Studierenden selbst strukturieren und in Form einer Art MindMap visualisieren [MHV12, S. 236–237]. Dieser Schritt dient dazu, dass den Studierenden grundlegende Unterscheidungskriterien bzw. Kategorien aus der Literatur deutlich werden. Die einzeln erarbeiteten MindMaps dienen ferner einer möglichen Kontrolle der Selbstlernphase.

Zum ersten Seminartermin, dem Theoriedialog, finden sich die Studierenden der einzelnen Gruppen zusammen, um ihr Thema gemeinsam auf einer Stellwand zu visualisieren [MHV12, S. 210–211]. Gängige Werkzeuge wie Papierkarten, Stifte und Reißzwecken werden zur Verfügung gestellt. In einer ersten Phase von ca. 45 Minuten werden die Gruppen gebeten, ihr Thema überblicksartig darzustellen und eine anschließende Kurzpräsentation von ca. 5 Minuten vorzubereiten. Zum Abschluss der Gruppenarbeit werden die Ergebnisse von je 2 Mitgliedern einer Gruppe im Plenum vorgestellt. Die Gruppen lernen auf diese Weise untereinander ihre Themen kennen. Im zweiten Teil des Theoriedialogs wird das Werkzeug DialogueMaps vorgestellt und eingeführt. Dafür kann ein bereits erstelltes Schulungsvideo von DialogueMaps eingesetzt werden, welches durch eine kurze Live-Demonstration des Systems ergänzt wird. Den Studierenden wird nun die Aufgabe präsentiert, die bis zum nächsten Seminartermin zu bearbeiten ist: Das Thema der einzelnen Gruppen ist mithilfe des Werkzeugs DialogueMaps zu veranschaulichen. Inhaltlicher Ausgangspunkt soll zunächst erneut die bearbeitete Grundlagenliteratur sein. Die wesentliche Aufgabe für die Phase des Selbststudiums ist die gemeinsame Umsetzung der bereits erarbeiteten inhaltlichen Struktur mit den Mitteln von Dialogue-Maps. Dafür ist eine Einarbeitung in das Werkzeug ebenso erforderlich wie die Suche und Auswahl geeigneter Symbole, welche die angesprochen Inhalte bestmöglich verdeutlichen. Darüber hinaus sollte die Möglichkeit genutzt werden, ausgehend von einer Übersichtsebene in verschiedene thematische Unterkarten zu verzweigen. Für die Bearbeitung der Aufgabe sollten ca. 1–2 Wochen zur Verfügung stehen, damit die Gruppenmitglieder einen gemeinsamen Termin vereinbaren können. Ziel der zweiten Phase des Selbststudiums ist es, eine Wissenslandkarte zu erstellen, die in dem folgenden zweiten Reflexionsdialog präsentiert wird. Den Gruppen wird mitgeteilt, dass die für jede Gruppe beim zweiten Termin mehr Zeit (ca. 15–20 Minuten) zur Verfügung steht.

#### **4.2 Transferdialog**

Am zweiten Seminartermin, dem Transferdialog, präsentieren die Studierenden dann die Ergebnisse mithilfe von DialogueMaps und den darin erarbeiteten Wissenslandkarten. Transfer bedeutet hier zunächst Wissenstransfer zwischen den Gruppen. Dies ist eine notwendige Voraussetzung dafür, dass die Studierenden sich auch zu den Themen der anderen Gruppen äußern können. Zusätzlich bedeutet Transfer auch, dass die zuvor erstellten Papierkarten im Werkzeug DialogueMaps umgesetzt werden. DialogueMaps wird hier als Präsentationswerkzeug (möglichst auf einem interaktiven Whiteboard / Smartboard) für einen Seminarvortrag [BOS10, S. 220 ff.] eingesetzt, welches nicht unbedingt einer linearen Abfolge von Powerpoint-Folien folgen muss. Vielmehr ist, ausgehend von der übergeordneten Übersichtskarte, ein Verzweigen und Zurückspringen möglich. Zusätzlich besteht die Möglichkeit, auch während der Präsentation interaktiv Inhalte zu ergänzen, die vom Publikum beigetragen werden. Der Dialog findet bis zu diesem Punkt noch im Wesentlichen auf der Grundlage der erarbeiteten Literatur statt. Allerdings ist es wünschenswert, dass die Studierenden hier bereits beginnen, eigene Erfahrung in die Diskussion einfließen zu lassen. Die Studierenden können auch Untersuchungen, Studien etc. als Beiträge in die Diskussion einbringen. Dieses Potenzial soll nun in der dritten Phase des Selbststudiums aufgegriffen werden. Die Aufgabenstellung für die Zeit bis zum dritten Präsenztermin sollen die Teilnehmenden dafür nutzen, die von ihnen erarbeiteten Wissenslandkarten durch weitere Konzepte, Themen, Unterthemen und Daten anzureichern. Hier können sowohl Texte als auch multimediale Inhalte (Videos, Zeitungsartikel, Cartoons) eingebracht werden, die durch eine Recherchetätigkeit der Studierenden aus verschiedenen Quellen zusammengetragen werden. Dies dient dazu, die "Themengärten" [u. a. Rol10] zu den behandelten Konzepten anzureichern. Zusätzlich sollen die Studierenden in ihren Gruppen reflektieren, inwieweit sie selbst von diesem Thema betroffen sind, und ihre eigenen Erfahrungen in die Karten einfließen lassen. Die eigenen Erfahrungen sollen dabei auf der bereits erstellten Wissenslandkarte eingeordnet werden.

#### **4.3 Reflexionsdialog**

Am dritten und letzten Seminartermin haben die Gruppen Gelegenheit, sowohl die hinterlegten Ergänzungen und Erweiterungen zu präsentieren als auch die bereits eingebrachten eigenen Erfahrungen. Von den hinterlegten ergänzenden Materialien können nur ausgewählte Bestandteile vorgestellt werden, da die Präsentation aller Teilergebnisse zu viel Zeit in Anspruch nehmen würde. Die Darstellung der eigenen Erfahrungen der Studierenden auf der Grundlage der Karten soll auch dazu dienen, andere Teilnehmende in die Diskussion einzubeziehen. Die Verbindung zu den in den Karten bestehenden Bezügen zur Literatur soll zu einer informierten und strukturierten Reflexion führen. Die Interaktivität von DialogueMaps soll hier auch durch die Studierenden eingesetzt und erprobt werden. Damit nicht nur Text, sondern auch multimediale Inhalte und Links ergänzt werden können, wird für den Reflexionsdialog ein Chat eingerichtet, über den die Teilnehmenden der Lehrveranstaltung über ihre mobilen Endgeräte selbst Beiträge leisten können. Die Moderation dieser Veranstaltung übernimmt jeweils ein Mitglied einer Gruppe, während ein weiteres Mitglied die Ergänzung von Inhalten in Dialogue-Maps vornehmen kann. Das Ergebnis der über die drei Dialogtermine hinweg erstellten DialogueMaps und die darin verknüpften Inhalte und Texte sollen die Studierenden anschließend mitnehmen können, um diese als eine Art "interaktiven Themenkoffer" in ihr individuelles E-Portfolio zu integrieren.

### **5 Diskussion, Zusammenfassung und Ausblick**

Die Vorteile von DialogueMaps bestehen im Vergleich zu Werkzeugen wie Prezi primär darin, dass das System quelloffen ist und die Weiterentwicklung daher im eigenen Sinne betrieben werden kann. Hinzu kommt, dass dedizierte Unterkarten möglich sind, die eine Vertiefung und Strukturierung der Inhalte erlauben. Als Nachteil ist zu erwähnen, dass sich DialogueMaps noch in der Entwicklung befindet und noch nicht einen vergleichbaren Funktionsumfang und eine ähnliche Stabilität aufweist wie Prezi. DialogueMaps kann wiederum die interaktiven Elemente des Lehrkonzeptes besser unterstützen, da es nicht primär als Präsentationswerkzeug konzipiert ist und ein nahtloser Übergang zwischen Präsentation und Bearbeitung möglich ist. Ein Reflexionsdialog gänzlich ohne IT-Unterstützung wäre zwar denkbar, allerdings würde dann die Möglichkeit, weitere Materialien (insbesondere auch multimediale Inhalte) mit der Wissenslandkarte zu verknüpfen, deutlich eingeschränkt. Ausschnitte aus Zeitungen oder Artikel aus Zeitschriften könnten zwar an eine Stellwand geheftet werden, die Möglichkeit, auf ergänzende Videos und Dokumente mit einem Klick zugreifen zu können, würde dann jedoch fehlen. Ein weiterer Punkt ist die zeit- und ortsunabhängige Zugriffsmöglichkeit auf DialogueMaps. Dies ermöglicht auch eine Bearbeitung außerhalb der Präsenzzeit im Selbststudium. Hinzu kommt, dass DialogueMaps durch die Bereitstellung von Paletten mit digitalen Grafiken und der Importmöglichkeit für eigene Grafiken dazu beiträgt, komplexe Sachverhalte mit Symbolen zu visualisieren.

In unserem Beitrag haben wir ein Lehrkonzept zur Unterstützung der Reflexion der Nutzung von IT durch die Studierenden vorgestellt. In aufeinanderfolgenden Dialogen erarbeiten sich die Studierenden theoretische Grundlagen und Konzepte, die sie anschließend nutzen können, um sie mit ergänzenden Inhalten und Materialien anzureichern. In einem dritten Schritt erfolgt dann eine Kontrastierung der eigenen Erfahrung der IT-Nutzung mit der Literatur und den Erfahrungen der anderen Studierenden. Aus unserer Sicht ist dieses Konzept überall dort geeignet, wo Studierende aufgrund eines vorhandenen eigenen Erfahrungshintergrundes in der Lage sind, ihr Handeln in Beziehung zu Lehrinhalten zu setzen. Das Konzept des Reflexionsdialogs mit Dialogue-Maps wird derzeit in einer Lehrveranstaltung evaluiert. Die Evaluationsergebnisse sollen für eine Weiterentwicklung des Lehrkonzeptes herangezogen werden. Darüber hinaus sollen die Anforderungen und Probleme, die im Zusammenhang mit der Software-Unterstützung auftreten, zur Weiterentwicklung des Werkzeugs beitragen.

#### **Literatur**

- [ABR02] Armani, J., Botturi, L., Rocci, A.: Maps as Learning Tools: the SWISSLING Solution. In: *Proceedings of the 4th International Conference on New Educational Environments (ICNEE 02).* net4net, Bern, 2002.
- [BDKB08] Ben-David Kolikant, Y., Ben-Ari, M.: Fertile Zones of Cultural Encounter in Computer Science Education. In: *Journal of the Learning Sciences* 17 (1), 2008; S. 1–32.
- [BHR10] Brown, V., Harris, J., Russell, J.: *Tackling wicked problems through the transdisciplinary imagination*. Earthscan, London, 2010.
- [BOS10] Böss-Ostendorf, A., Senft, H.: *Einführung in die Hochschul-Lehre – Ein Didaktik-Coach*. Verlag Barbara Budrich, Opladen, 2010.
- [CMD12] Christofides, E., Muise, A., Desmarais, S.: Risky Disclosures on Facebook: The Effect of Having a Bad Experience on Online Behavior. In: *Journal of Adolescent Research* 27 (6), 2012; S. 714-731. – DOI: 10.1177/0743558411432635
- [Conk06] Conklin, J.: *Dialog Mapping: Building Shared Understanding of Wicked Problems*. Wiley, Chichester, 2006.
- [Eppl01] Eppler, M.: Making Knowledge Visible Through Intranet Knowledge Maps: Concepts, Elements, Cases. In: *Proceedings of the 34th Hawaii International Conference on System Sciences (HICSS 01)*. IEEE, 2001. – DOI: 10.1109/HICSS.2001.926495
- [Flus98] Flusser, V.: *Kommunikologie*. Fischer Verlag, Frankfurt a. M., 1998.
- [Geiß05] Geißler, K. A.: *Alles. Gleichzeitig. Und zwar sofort. – Unsere Suche nach dem pausenlosen Glück*. Herder, Freiburg, 2005.
- [HaBa06] Hartmann, F., Bauer, E. K.: *Bildersprache, Otto Neurath, Visualisierungen*. Wiener Universitätsverlag, Wien, 2006.
- [Hart00] Hartmann, F.: *Medienphilosophie*. WUV Verlag, Wien, 2000.
- [HaSc08] Haußmann, M., Scholz, H.: Visual Facilitating & Graphic Recording. Lernlandkarte Nr. 4. Neuland, Geesthacht, 2008.
- [HGHS07] Hornung-Prähauser, V., Geser, G., Hilzensauer, W., Schaffert, S.: *Didaktische, organisatorische und technologische Grundlagen von E-Portfolios und Analyse internationaler Beispiele und Erfahrungen mit E-Portfolio-Implementierungen an Hochschulen*. Salzburg Research, Salzburg, 2007.
- [HSW04] Haake, J., Schwabe, G., Wessner, M.: *CSCL-Kompendium: Lehr- und Handbuch zum computerunterstützten kooperativen Lernen*. Oldenbourg, München, 2004.
- [KRCS06] Krause, D., Rolf, A., Christ, M., Simon, E.: Wissen, wie alles. *Informatik-Spektrum* 29 (4), 2006; S. 263–273. – DOI: 10.1007/s00287-006-0074-z
- [Lein08] Leinthaler, R.: *Otto Neuraths Bildsprache ISOTYPE: Kommunikationsdesign und Gesellschaftspolitik*. Diplomarbeit, Universität Wien, 2008.
- [McFa97] McFarlane, D. C.: *Interruption of People in Human-Computer-Interaction: A General Unifying Definition of Human Interruption and Taxonomy*. Naval Research Laboratory, Washington, 1997.
- [MGK08] Mark, G., Gudith, D., Klocke, U.: The cost of interrupted work: More speed and stress. In: *Proceedings of the 26th annual SIGCHI conference on Human factors in Computing Systems (CHI 08).* ACM, New York, 2008; S. 107–110.
- [MHV12] Macke, G.; Hanke, U.; Viehmann, P.: *Hochschuldidaktik – Lehren, vortragen, prüfen, beraten*. 2. Auflage. Beltz Verlag, Weinheim, 2012.
- [Neur91] Neurath, O.: *Gesammelte bildpädagogische Schriften*. Verlag Hölder Pichler Tempsky, Wien, 1991.
- [Rol10] Rolf, A.: Themengärten in der Informatik-Ausbildung. In (Engbring, D., Keil, R., Magenheim, J., Selke, H., Hrsg.): *HDI2010 – Tagungsband der 4. Fachtagung "Hochschuldidaktik Informatik".* Universitätsverlag Potsdam, 2010; S. 7–12.